# **Installing the RLM license server**

Arnold uses a floating-license mechanism based on RLM from Reprise Software Inc.

#### Download RLM Server tools

Licensed users need to install the RLM license manager package which can be downloaded from the following links, make sure to download the right platform for your license server:

- [RLM License Server tools for Windows 64-bit](https://downloads.solidangle.com/arnold/license_server_rlm/arnold_license_win64.rar)
- [RLM License Server tools for Linux 64-bit](https://downloads.solidangle.com/arnold/license_server_rlm/arnold_license_linux64.tar.gz)
- [RLM Licence Server tools for Mac OSX 64-bit](https://downloads.solidangle.com/arnold/license_server_rlm/arnold_license_darwin64.tar.gz)

#### Starting the license server

The license server must run on a machine that all the render nodes can connect to. On the server machine, and once you have received a license file from us, you can start the license server with the following command:

rlm -c <license\_file>

Note that on some Unix-like systems (Linux, OS X), you may have to type:

./rlm -c <license file>

if the current directory is not in the system path.

## License file

A license file is an ASCII text file with the following structure:

```
license file
HOST localhost 0036181a1ca6 5053
ISV solidangle
LICENSE solidangle arnold 302 31-dec-2010 1 issued=27-apr-2010
  _ck=14d6cd3634 sig="12N250DgmjQbGgzFcua8gx=C1b8bD1Lt0ihs9d2LT5ER1az
  tf6Ty*zz~HPGYLo"
```
In the above example, the license server is localhost and the port is 5053 (the default port for RLM). If you need to change the license port, you can simply update it in the license file.

#### Client configuration

On the client machines, Arnold will try to use the localhost as the license server. If your license server is on a different machine, you will need to set the **ARN OLD\_LICENSE\_HOST** environment variable and point it to the license server name. It will also try the default RLM port (5053). If you have changed the port in the license file, you must also set the **ARNOLD\_LICENSE\_PORT** environment variable so that it matches the port in the license file.

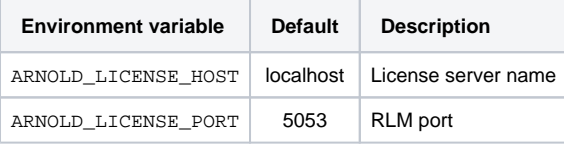

It's not possible to specify multiple servers in these variables only, see below.

#### Multiple license servers

Λ

Since Arnold 4.0.4.0, we also support multiple license servers with additional environment variables. We now also recognize the RLM-standard variables **R LM\_LICENSE** and **solidangle\_LICENSE**.

Licenses will be searched for in the following order:

**solidangle\_LICENSE**

First, from the contents of **solidangle\_LICENSE**, which can contain a list of multiple servers/ports in the following format:

# **Linux / Mac OSX** server1:server2:server3:...:server<N>

## **Windows**

server1;server2;server3;...;server<N>

where **server<N>** can be **port@host** or **host@port** (the port is optional and defaults to 5053).

#### **RLM\_LICENSE**

Second, from the contents of **RLM\_LICENSE**, with the same format as above.

**ARNOLD\_LICENSE\_HOST and ARNOLD\_LICENSE\_PORT**

Finally, from the contents of **ARNOLD\_LICENSE\_HOST** and **ARNOLD\_LICENSE\_PORT**, which together define a single license server target, see above.